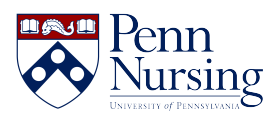

[News](https://requests.nursing.upenn.edu/news) > [Canvas](https://requests.nursing.upenn.edu/news/canvas-2) > [Accessing Panopto Videos in Canvas as a Student](https://requests.nursing.upenn.edu/news/posts/accessing-panopto-videos-in-canvas-as-a-student)

## Accessing Panopto Videos in Canvas as a Student

2019-01-23 - Taylor Kahny - [Canvas](https://requests.nursing.upenn.edu/news/canvas-2)

Have you ever logged in to your Canvas course, navigated to a page containing lecture videos, and received this message?

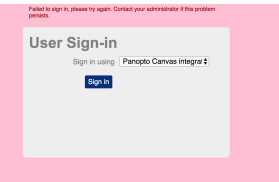

If none of the solutions suggested in this article work for you, reach out to the [ITS Service](mailto:servicedesk@nursing.upenn.edu) [Desk](mailto:servicedesk@nursing.upenn.edu).